# **Descargar Como Salgo De Mis Deudas Andres Panasiuk**

Right here, we have countless ebook **Descargar Como Salgo De Mis Deudas Andres Panasiuk** and collections to check out. We additionally allow variant types and as a consequence type of the books to browse. The satisfactory book, fiction, history, novel, scientific research, as capably as various extra sorts of books are readily genial here.

As this Descargar Como Salgo De Mis Deudas Andres Panasiuk, it ends occurring subconscious one of the favored book Descargar Como Salgo De Mis Deudas Andres Panasiuk collections that we have. This is why you remain in the best website to see the unbelievable book to have.

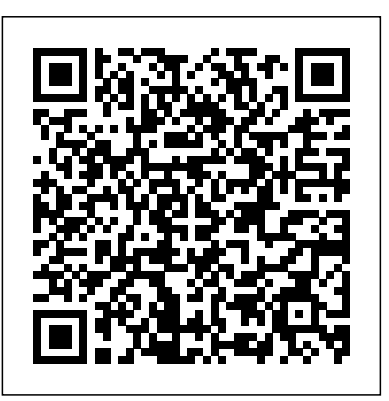

Darrow nació esclavo. Pero se convirtió en un arma. Acabó con siglos de gobierno dorado y se convirtió en el héroe de por lo que ha luchado en una última misión desesperada. Pero nuevos destinos se entrelazarán con el suyo. Una joven roja huye de la tragedia de un campo de refugiados y logra una todo lo que concierne a una mujer que crece, aprende, asume exsoldado se ve obligado a robar lo más preciado del universo... o a pagarlo con su vida. Y Lisandro au Lune, el heredero en el exilio de la soberana, merodea por las estrellas, obsesionado por la pérdida del mundo que Darrow ha transformado y soñando con el que brotará de sus cenizas. LOS ROJOS HAN ASCENDIDO. LA SOCIEDAD HA CAÍDO.

Adorable reputación (Adorable 2) Harlequin, una división de HarperCollins Ibérica ¿Cómo salgo de mis deudas?Grupo Nelson *DUELOS y QUEBRANTOS* CABALLO DE TROYA Con una escritura tensa y elé ctrica que recuerda a Don Winslow, una ironía y humor negro que evocan al Pierre Lemaitre de Vestido de novia y un suspense que bebe de Hitchcock, La gabardina azul es una novela muy cinematográfica, y por sus páginas aparecen referencias a The Wire, Breaking Bad, El Padrino... La banda sonora la pone Leonard Cohen con su Famous Blue Raincoat. « Al cumplir los treinta tomé la decisión de dejarlo todo. Ni una cerveza más. Ni una raya más. No le di un mechón de pelo a Jane, como en la canción, porque Jane aún no existía.» Roberto se despierta aturdido, con una resaca brutal. Ha regresado al infierno del que lleva años intentando escapar. Pero esta vez es distinto. Esta vez es peor. Arrastrado por unas inquietantes llamadas telefónicas, el protagonista de La gabardina azul se sumerge en un mundo poblado de personajescomo Madame La Gorde, Fredo o Joná sel Príncipe Gitano. Gente a la que nunca habría querido conocer y a la que sigue y le persigue por las calles de Vigo y los mares nocturnos de las islas Cíes. La inicial sensación de peligro conduce al lector a una maraña de desapariciones, secuestros y venganzas que conforman este oscuro thriller en el que, pese a todo, los protagonistas nunca pierden el sentido del humor. Negro, por supuesto.

# *La "venda" ambulante* Vision Libros

una repú blica nueva y poderosa. Ahora deberá arriesgar todo complot contra Julio César. Ahí comienza la participación en la nueva vida que ni siquiera habrí a sido capaz de imaginar. Un retos, conoce el matrimonio sin amor y luego el amor pasional, y importantes de la Historia de Roma: Livia Drusila, la poderosa mujer de César Octavio. A la tierna edad de catorce años, Livia Drusilla escucha a su padre y otros aristócratas preparar el alta política de una mujer que tendrá una grandísima influencia en el devenir de Roma. Livia habla en primera persona sobre es testigo y protagonista de sucesos transcendentales de su tiempo. Livia fue poseedora además de una visión política adelantada a su tiempo, pues era una gran defensora de la República y del valor de la dignidad su pueblo. Desde la conjura del asesinato de César hasta la Pax Romana, desde la adolescente a la mujer declarada Madre del Imperio, recorremos la vida de una de las protagonistas más fascinantes de la Historia de Roma.

### **Mi abuelo y el dictador** Córner

Discovered in the attic in which she spent the last years of her life, Anne Frank's remarkable diary has since become a world classicpowerful reminder of the horrors of war and an eloquent testament to the human spirit. "The single most compelling personal account of the Holocaust ... remains astonishing and excruciating."—The New York Times Book Review In 1942, with Nazis occupying Holland, a thirteen-year-old Jewish girl and her family fled their home in Amsterdam and went into hiding. For the next two years, until their whereabouts were betrayed to the Gestapo, they and another family lived cloistered in the "Secret Annex" of an old office building. Cut off from the outside world, they faced hunger, boredom, the constant cruelties of living in confined quarters, and the ever-present threat of discovery and death. In her diary Anne Frank recorded vivid impressions of her experiences during this period. By turns thoughtful, moving, and amusing, her account offers a fascinating commentary on human courage and frailty and compelling self-portrait of a sensitive and spirited young woman whose promise was tragically cut short.

*Colección de Benito Pérez Galdós: Obra Completa* Grupo Nelson

Una apasionante novela sobre uno de los personajes más

**juguete cómico en un acto y en verso** Mozaika Publications

El Gran Cuaderno de Podcasting muestra todo lo necesario para aprender a crear un podcast, publicarlo y darlo a conocer para convertirse en un podcaster profesional. Carlos el Temerario, ó, El solitario del Monte Salvaje CANOPUS EDITORIAL DIGITAL SA ¿Sabes rezar? Pues empieza inmediatamente porque vas a morir aquí y ahora, ya que no mereces vivir, eso sí, dile a Dios que me perdone por toda la sangre que estoy y que seguiré derramando para conservar la mía.

**Diego Corrientes o el bandido generoso** Patricia Geller Mi abuelo y el dictador es una triple genealogía: de la familia Tejeda, de la infamia del Señor Presidente y de una novela que se cuenta a sí misma. En 1908, el abuelo de César Tejeda, Antonio Tejeda, fue detenido por su supuesta complicidad en el intento de homicidio de Manuel Estrada Cabrera, el sanguinario y supersticioso dictador de Guatemala. Antonio fue obligado a caminar los cuarenta y cinco kilómetros que separan a La

con un bebé en brazos: era Victoria Fonseca, la esposa de Antonio, y en los pañales del bebé llevaba escondido un revólver. César Tejeda ha escuchado esta anécdota durante toda intención de re-flejar la situación que se padecía en este sector su vida y sabe que su vida está cifrada en ella. Se la han contado de comercio ya an-tes de la pandemia y como se ha visto como un ejemplo de valentía, por parte de su abuela remota, sin especialmente afectado por la misma. Invita a la reflexión a embargo, hay algo en el recuerdo de ese episodio que le parece injusto. Al querer desentrañar ese misterio, modesto o fantasmal, con esta actividad, además de actuar como guía para todos los César Tejeda se verá obligado a convertirse en historiador de su que están vinculados desde la posición en la que se encuentren, desconcierto y novelista de un país tiranizado.

### **Mi otra vida** BoD – Books on Demand

«ESTÁS EN GRAVES PROBLEMAS, MUÑECA» Esa pequeña hacker le robó a la Familia: ciento cincuenta mil dólares. Los Tacone **La gabardina azul** Editorial Sargantana no tratamos con mucha amabilidad a los ladrones. Ni siquiera cuando Nadie es tan feo como sale en la foto de su DNI, ni tan guapo como sale en medular para tener una vida más rica, plena y exitosa. vienen en un envase tan lindo como el suyo. Ni siquiera después de mostrarme lo muy atrevida que es. Ahora mi nerd ardiente tendrá que aunque no mucha gente lo sepa y él en realidad no quiera serlo. Marco pagar las consecuencias. Y yo me las cobraré. Pero cuando termina en la cárcel por una transacción que le ordené que hiciera, Decido pagar su fianza. Porque es un incendio forestal. Una fuerza de la naturaleza que brilla con demasiada fuerza como para ser apagada. Y no necesito el dinero. Preferiría tenerla a ella.

### **Obras completas** Burning Desires

Antigua de la Ciudad de Guatemala, custodiado por un pelotón a bulantes, la cual permite una comprensión simple y llana del en-

En la línea de Soy Zlatan Ibrahimovi? y Open de Andre Agassi, Frágil es una autobiografía cruda, honesta y reveladora sobre la vida de uno de los grandes futbolistas de todos los tiempos.

### *La tregua* SELECTA

caballo. Durante todo el trayecto, fueron seguidos por una mujer torno donde se practica. Un mensaje apto y de gran interés para el público en general, sin filtros ni tabúes, con sentido del humor, realismo y pinceladas de sarcasmo, con la noble todos aquellos que deseen cono-cer, iniciar, seguir, o finalizar ya sea desde el consumo de productos, la venta directa, la gestión directa o indirecta de los mercados, admi-nistraciones e incluso cargos políticos.

Si existe una realidad que excita, sorprende y desconcierta al ser humano, esa es el sueño. Si existe un secreto, un misterio que busca desde siempre una interpretación, un sentido, ese es el sueño de nuevo. El descubrimiento de la noción de inconsciente permitió a Freud demostrar la existencia de una pulsión reprimida en nuestro interior y que perturba permanentemente, sin que sepamos por qué, la realidad de nuestra vida. Y nuestro sueños tienen la clave de esa pulsión. En esta obra, un psicoterapeuta propone al lector un viaje personal y extraordinario hacia su inconsciente porque, al igual que cada persona, cada sueño es único. Sin embargo, hay sueños reveladores, de advertencia, de atención, de incitación...cada uno de ellos le están hablando de algo. Escúchelos y sepa que están intentando decirle porque seguro que sus mensajes le ayudarán a vivir mejor.

# **Clásicos de la Literatura Española: 80+ Novelas, Cuentos & Dramas (Episodios Nacionales, Novelas Contemporáneas, Cuentos…)** ¿Cómo salgo de mis deudas?

El Autor revela los secretos y entresijos de esta actividad mediante una narrativa realista, de imprescindible lectura para el vendedor y el propio cliente de los mercados (o mercadillos) am-

la foto de su boda. Marco Bermal es el mejor fotógrafo de bodas del país, preferiría dedicarse profesionalmente a buscar musas y fotografiarlas artísticamente, pero se ve obligado a retratar bodas por culpa de un desafortunado incidente en el que su prestigio quedó por los suelos. Sin dinero, viviendo de prestado en casa de un amigo, y en una situación desesperada, la oportunidad de volver a ser respetado en el mundo de la fotografía se le presenta cuando le encargan el reportaje de la boda de una pareja de la alta sociedad, Gloria y Rubén. Por desgracia todo se complica salvar la boda de Gloria de todos los desastres que amenazan con provocar homenajea a su madre y tal vez, al inmortal Luigi Pirandello. Sabe que en su cancelación (y fastidiar su plan de limpiar su reputación): una wedding planner en estado de histeria, un tiempo desastroso, una familia muy reticente, un ayudante torpe, una novia que no está segura de si hace lo correcto y un fotógrafo que ve tambalearse su fuerza de voluntad. Todas las bodas necesitan un plan B es una novela aguda, sensible, desquiciada, divertida, tierna y adictiva que nos sumerge en el fascinante y romántico mundo de las bodas y nos arranca suspiros y carcajadas a partes iguales. Una comedia romántica como las de la época dorada de Hollywood con diálogos rápidos y brillantes, sorprendente y deliciosa, que se lee con una sonrisa continua en menos tiempo del que tardas en celebrar una boda. El comodín EDAF

# Reproducción del original

Sacudido por el Rayo RBA Libros

¿Cuántas veces has soñado con una segunda oportunidad? ¿Cuántas veces has deseado poder elegir dos caminos a la vez al llegar a una encrucijada vital? El veterano escritor Martín Díaz viajará junto a su hijo Gabriel, recorriendo medio mundo, siguiendo la estela de un sueño recurrente, persiguiendo un sentimiento profundo que tiene nombre y apellidos. Descubre la apasionante y a la vez enternecedora historia de un hombre que jamás olvidó a su amor de juventud. Acompaña a Martín en este relato profundo y sincero en el que padre e hijo estrecharán lazos, aprenderán

lecciones vitales, saborearán experiencias únicas y descubrirán de qué está hecha la verdadera esencia de la vida. "Porque a veces una sola vida no es suficiente para encontrar el amor" **Una historia de amor en tiempo futuro** Punto Rojo Libros

rápidamente y Marco se encuentra en medio de una desquiciada carrera por cuando se los recuerda, cavila Melicchio en la bella y particular elegía que "El narrador protagonista, de prosa limpia y certera, se pregunta si llamar a un muerto en sueños significa comenzar a morir. ¿Quién es la enorme yaciente manipulada por la medicina y los afectos? ¿A dónde encontrar a la que daba de tomar la leche y antes de salir al colegio te despedía con un beso? ¿Qué decir y hacer con el pronto viudo que aguarda la sortija que le facilite otra vuelta a su compañera de siempre? Esposa, hijos, hermanos, compañía de soledades agazapadas dentro de la cabeza de quien relata aquello que no debe ser olvidado. Los padres nunca mueren del todo el después escuchará muletillas acerca de la ley de la vida mientras, rebelde, dormita o medita en el vigilante sillón de un cuarto de hospital en el que solo el silencio halla un verdadero eco entre esas paredes. Sabe también que cuando toda esperanza baje la cortina, el orden de su familia se verá inevitablemente dañado. Y sabe que lo reparará dando testimonio de la imprescindible ceremonia del adiós. Ya que sin despedida, la orfandad es doblemente cruel. Y no hay palabras para expresarla" (Silvia Plager).

A partir de la idea de que la vida es un reflejo de nuestros pensamientos, Antonio Esquinca nos presenta una guía para que el lector logre aquello que siempre ha deseado pero que inconscientemente ha creído imposible de conseguir: mejorar su calidad de vida, su situación sentimental y su desempeño económico. El objetivo no es sólo conseguir un cambio individual, sino una fuerza que mueva a todo nuestro país.Con una exposición clara y amena sobre las falsas creencias acerca de la felicidad y la realidad, además de varios ejercicios y consejos para cambiar de hábitos, Esquinca presenta el mensaje positivo por el cual es ya conocido en sus programas de radio y lo dirige a un objetivo claro: un cambio **Mi destino (Mi tormento nº 3)** e-artnow

### **Descarga de artillería** Publicatuslibros.com

Anahí necesita desconectar de la ajetreada y rutinaria vida que lleva en Madrid, por lo que decide irse unos días de vacaciones. Pero no imagina con quién coincidirá en el paradisíaco destino elegido. Enseguida se siente fuera de lugar, sin embargo, una velada inesperada le hará cambiar de opinión. Todo empieza con un baile, un encuentro a oscuras y el enigma de no conocer la identidad de la persona que la ha seducido. Un peligroso juego con el que experimentará emociones inesperadas y que le hará replantarse si todo vale por amor. Sensual, misteriosa, romántica y adictiva: así es El sabor de tus labios. ¿Cómo salgo de mis deudas? Anchor Segunda entrega de la trilogía «Adorable». Ella, una enamorada

empedernida del arte que busca una nueva ilusión. Él, la adorable estrella del equipo de baloncesto de la universidad. ¿Podrán vivir una historia de amor a pesar del pasado? «Un pasado que amenaza con estrellarse con el presente apasionado que han creado, su única duda es saber si el amor es capaz de sanar las viejas heridas y salvarlos del infierno.» Escapar de nuestro pasado muchas veces parece ser la mejor opción para intentar ser feliz y eso Lindsay Reed lo sabe a la perfección. Su único deseo es volver a recuperar su sonrisa y la ilusión juvenil. Su amor por el arte, le dará parte de eso, pero un chico romántico y dulce, será el encargado de hacerque su lastimado corazón vuelva a latir. Jordan Fisher es el chico popular y jugador estrella del equipo de baloncesto de su universidad, bastante enamoradizo, que al conocer a Lindsay queda flechado no solo por su belleza natural, sino también por su dura y sarcástica personalidad. Conforme se conozcan más, ambos se darán cuenta de que pueden estar destinados a permanecer juntos, aunque todo podría tambalearse cuando Lindsay entienda que no se puede escapar del pasado por toda una eternidad y puede que Jordan no resista el peso de esos recuerdos.

## *En tres actos* B DE BOOKS

Cómo salir de deudas parecer ser algo que está en la mente de todos. En este libro, ¿Cómo salgo de mis deudas? el escritor Andrés Panasiuk examina las causas de que tantos estén endeudados, y ofrece consejos prácticos sobre cómo salir de deudas y no volver a caer en lo mismo.

Page 3/3 March, 22 2023